## **DQHA-Zuchtschau - Ergebnisliste - Fohlen-Gesamt**

19.09.2021 / Straelen

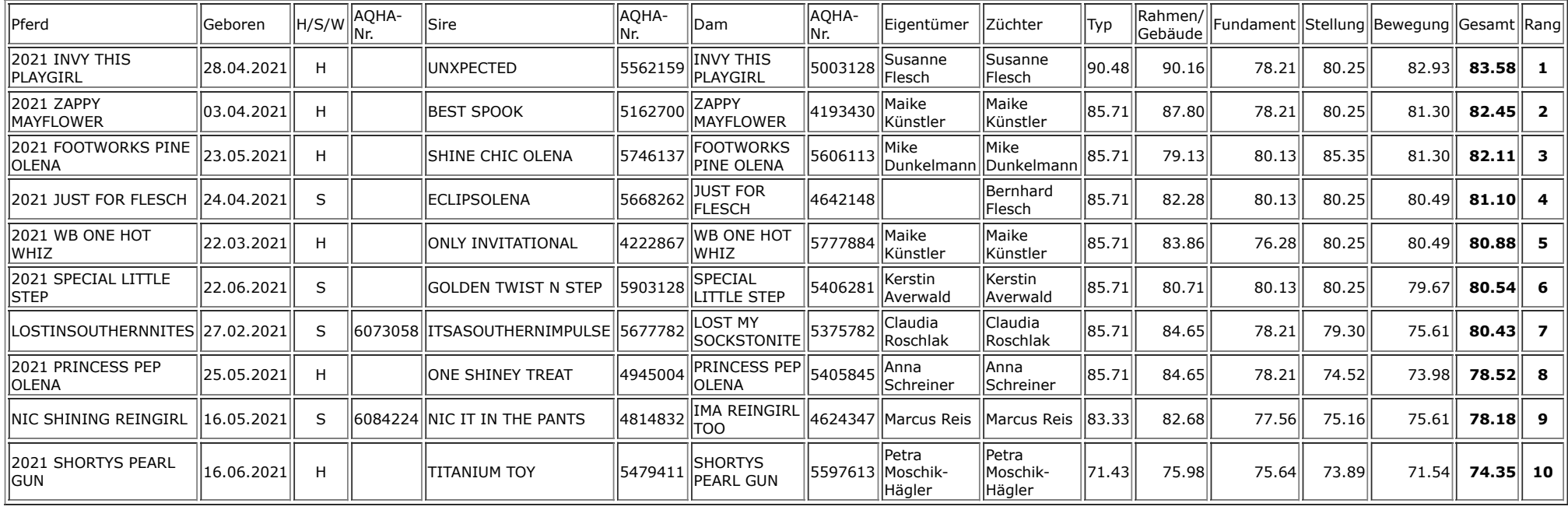

Sie können die Excel-Datei - zs\_ergebnisse\_Fohlen-Gesamt\_19092021.csv - über den Dateimanager in F:\ZS3\_1\_19092021\_mobile\_Straelen\docs\mobile3 öffnen